**ส ำนักพัฒนำเทคนิคศึกษำ**

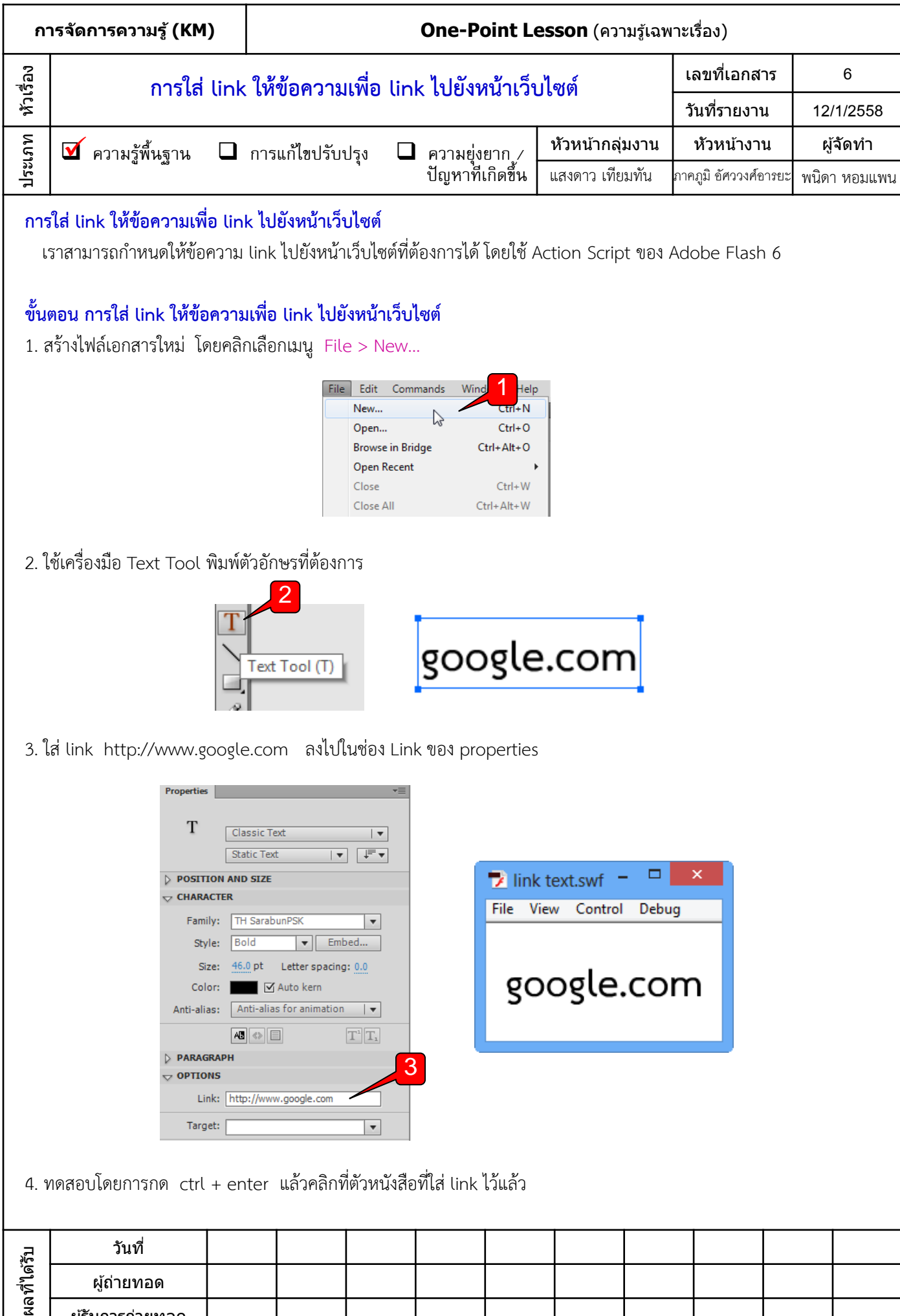

ผู้รับการถ่ายทอด